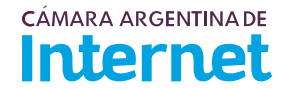

## **PROYECTO TÉCNICO PARA MIEMBROS IXP***/ IXP Service order*

*Para completar por Coordinador Técnico / To be filled by CABASE*

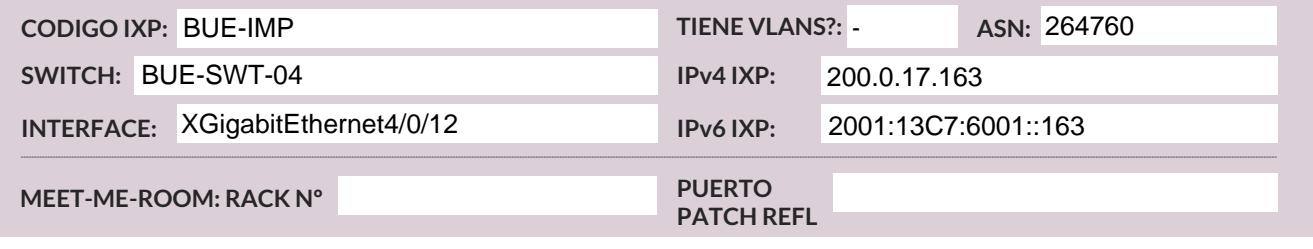

*Usted deberá completar a partir de aquí / You must complete from here*

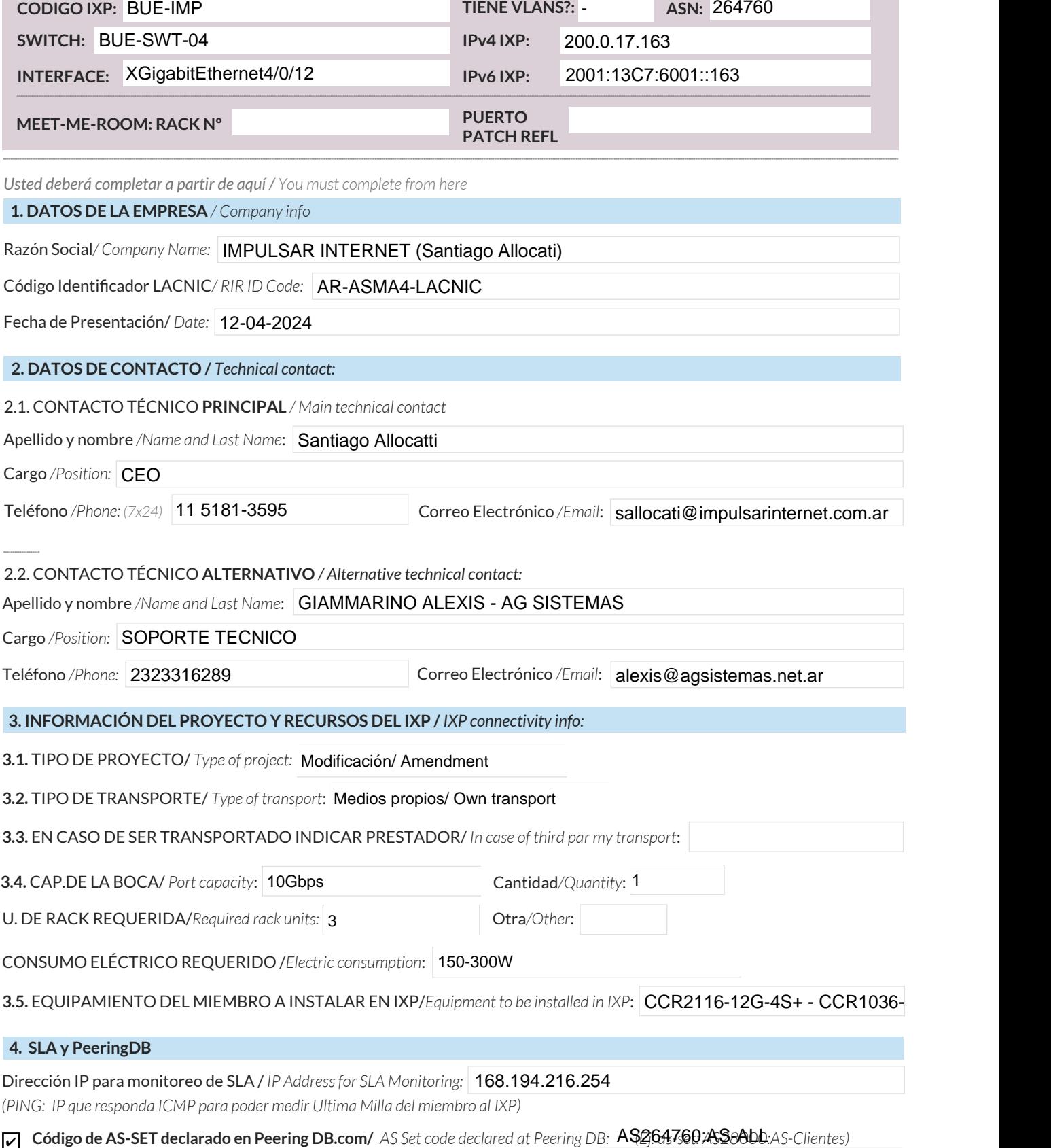

Anunciaré todas mis redes nacionales al IXP CABASE/ *I will announce all my national networks to CABASE IXP.* ✔

Ya firmé mis ROA / *I have signed my ROA.* ✔

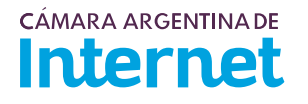

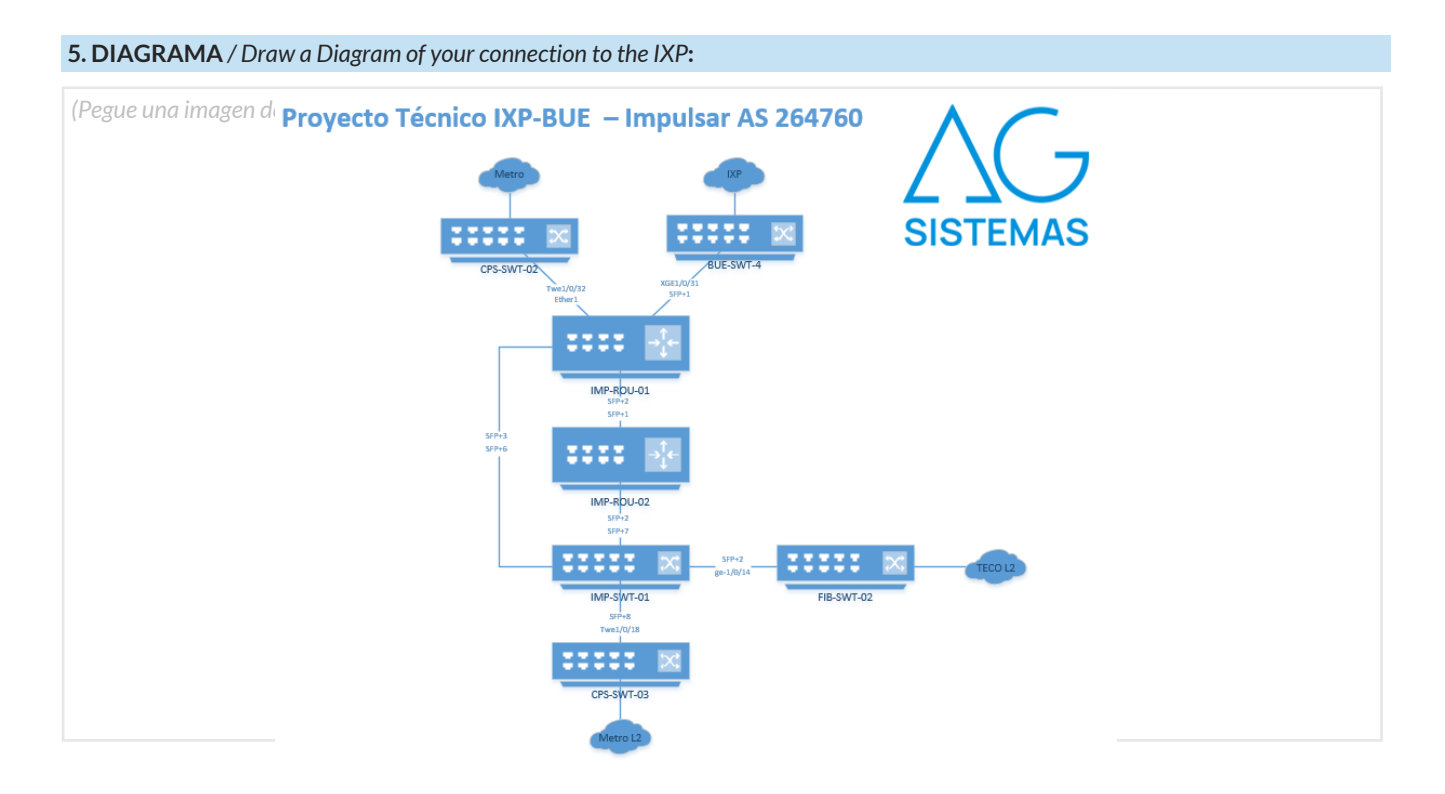

## 5.1. Descripción del diagrama / Proyecto */ Detailed description of the diagram above*:

Mudanza de los Routers de Borde al IXP. Se utilizarán 3 equipos de 1U de Rack. Con conectividad al IXP en el mismo puerto actual (se desconecta del L2 de Metrotel y migra a nuestro equipo). Se añaden 2 conexiones a Metrotel en diferentes SW (una eléctrica y una óptica en 10G). Una interconexión a Telecom óptica en 1G.

Se cambiara la interfaz actual XGigabitEthernet4/0/12 por la XGigabitEthernet1/0/31

*Para completar por Coordinador Técnico / To be filled by CABASE*

 **NÚMERO DE VLAN:** 

 **SIGLA MIEMBRO CON QUIEN CONECTA:**